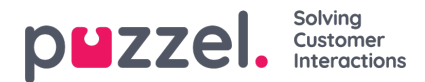

## **Bellen**

De belangrijkste eigenschappen onder Bellen zijn:

- **Aantal seconden om oproep aan vertegenwoordiger aan te bieden:** Het aantal seconden waarop een oproep in een wachtrij mag worden overgaan op de telefoon van de vertegenwoordiger voordat hij/zij de wachtrij afbreekt en op zoek gaat naar een nieuwe vertegenwoordiger. Standaard: 30 seconden.
- **Nummer van uitgaande oproep weergeven (CLI getoond aan bestemming):**Nummer dat wordt weergegeven als CLI (Calling Line Identity) aan de gebelde partij wanneer de vertegenwoordiger een uitgaande oproep maakt. Als een lijst met nummers voor uitgaande oproepen is gedefinieerd en de vertegenwoordiger een nummer uit de lijst heeft geselecteerd, dan wordt het geselecteerde nummer hier opgeslagen. Als er niets is ingesteld (en de vertegenwoordiger heeft geen nummer uit de gedefinieerde nummerlijst geselecteerd), zal het nummer waarmee de vertegenwoordiger zich heeft aangemeld worden gebruikt.
- **Lijst met nummers voor uitgaande oproepen:**Een lijst van nummers, die door een puntkomma gescheiden worden, waaruit de vertegenwoordiger kan kiezen. Het geselecteerde nummer wordt getoond voor de opgeroepen partij wanneer de vertegenwoordiger een uitgaande oproep maakt. Als u wilt dat "Aanmeldnummer" in de lijst verschijnt, voeg dan de variabele "\$system\_last\_called" toe. U kunt een beschrijving toevoegen voor elk nummer in de lijst. De syntaxis hiervoor is: nummer|beschrijving;nummer|beschrijving. Als de vertegenworodiger een nummer uit de lijst heeft geselecteerd, zal het geselecteerde nummer worden opgeslagen in de eigenschap 'Weergave nummer van uitgaande oproep". Let op: u mag alleen uw eigen telefoonnummers gebruiken!
- **Nummer van herkomst dat aan de vertegenwoordiger wordt getoond:** Indien gedefinieerd, wordt dit nummer getoond in plaats van het nummer van de beller bij het aanbieden van een gesprek aan de vertegenwoordiger. Deze eigenschap is niet zichtbaar voor klanten, alleen voor Puzzel Support.